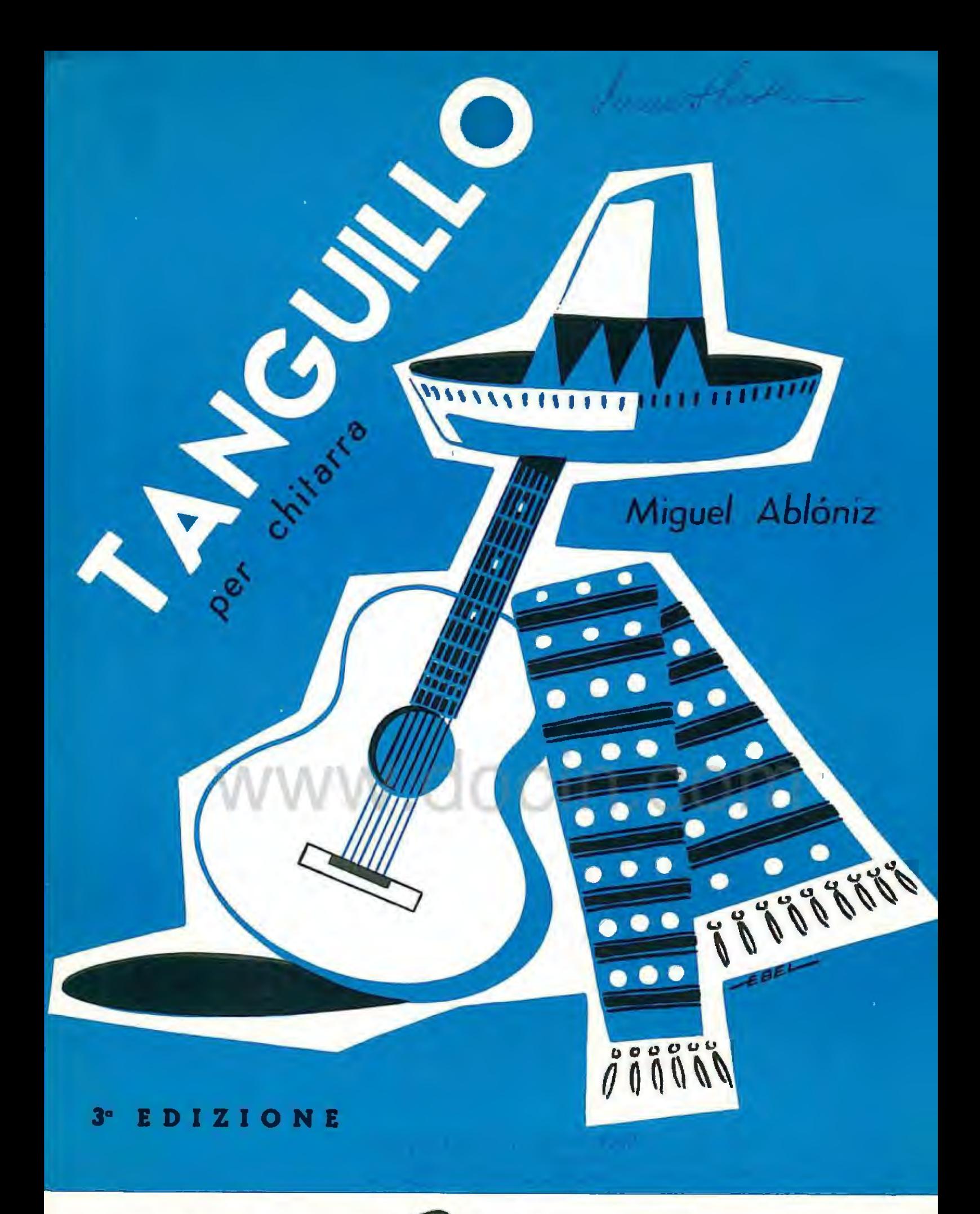

## EDIZIONI MUSICALI *Bérben* ANCONA - MILANO

## TANGUILLO

MIGUEL ABLÓNIZ

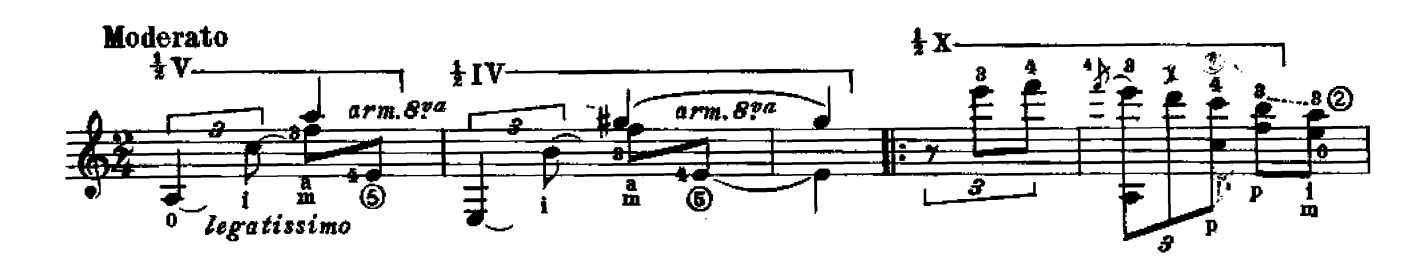

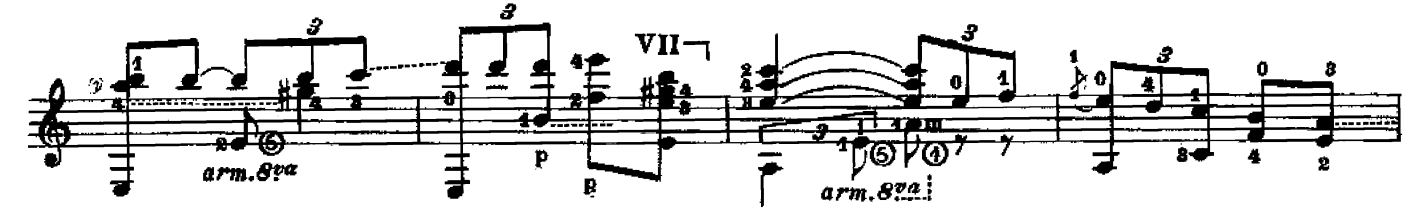

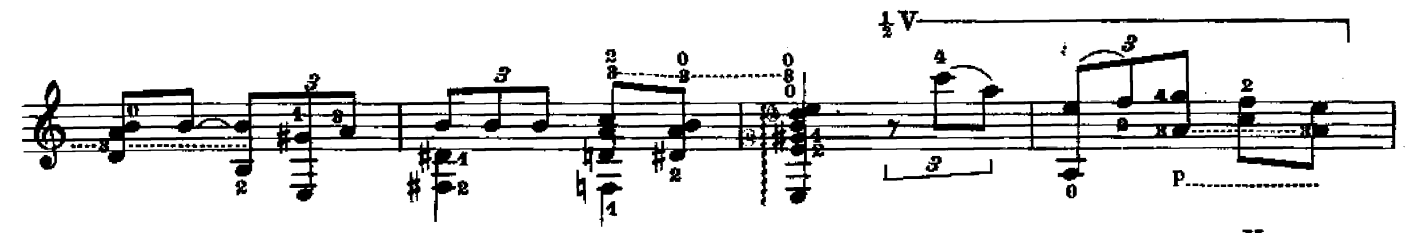

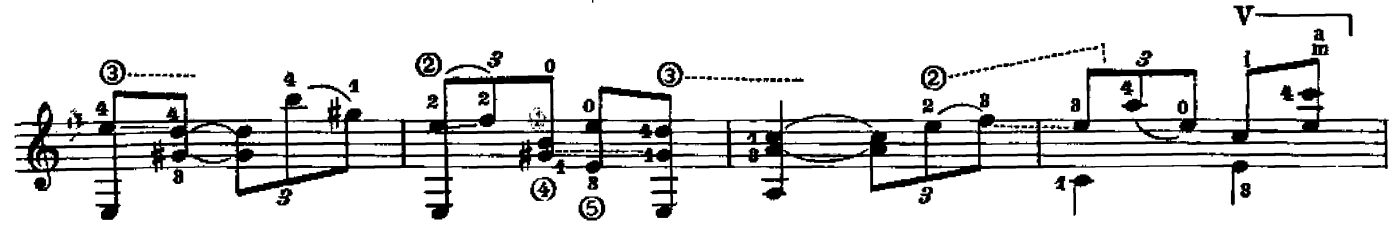

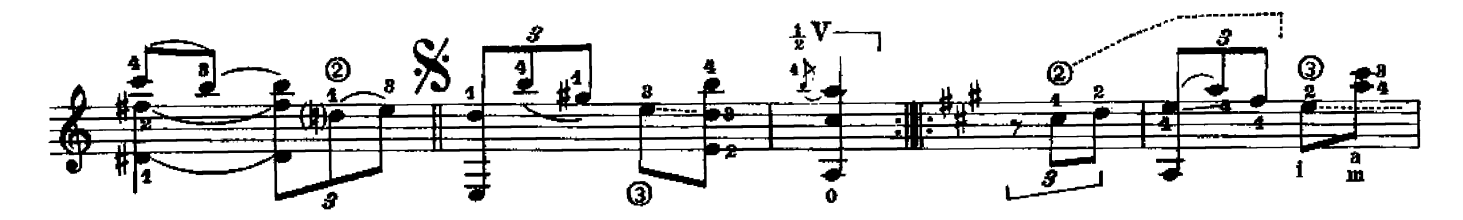

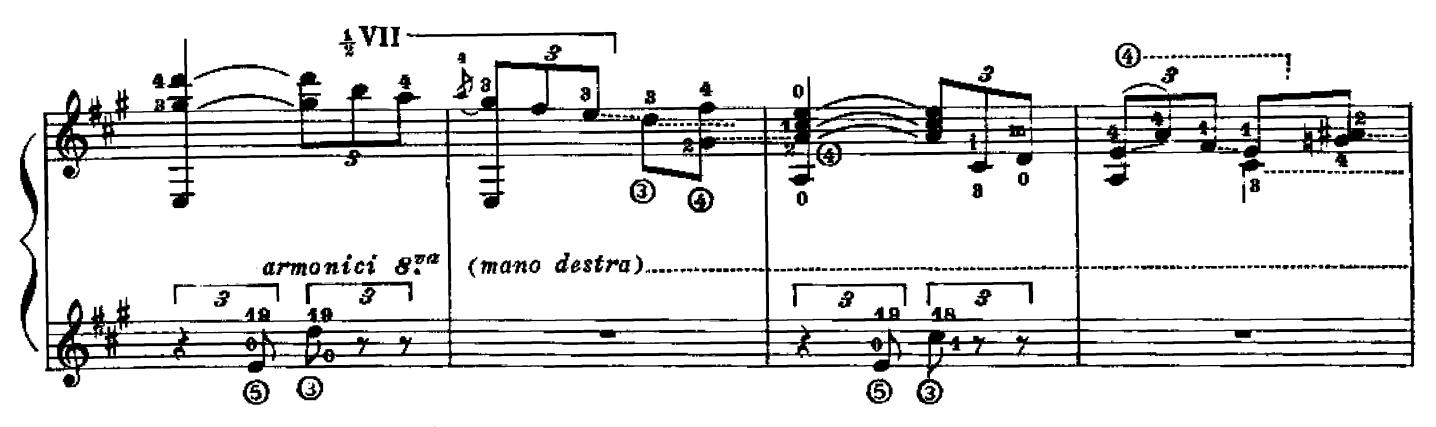

Proprietà per tutti i Paesi delle Edizioni BÈRBEN - Ancona, Italia. 1<sup>8</sup> edizione: 1948 - 2<sup>2</sup> edizione: 1955 - 3<sup>2</sup> edizione: 1969. © Copyright renewed 1969 by Edizioni BÈRBEN - Ancona. Italy.

E. 1609 B.

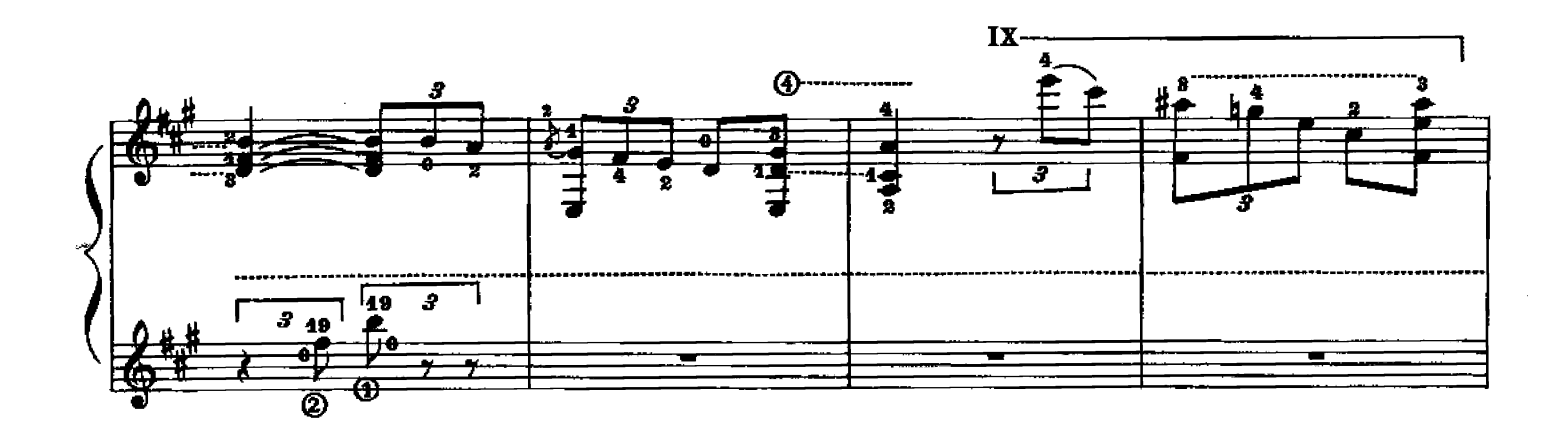

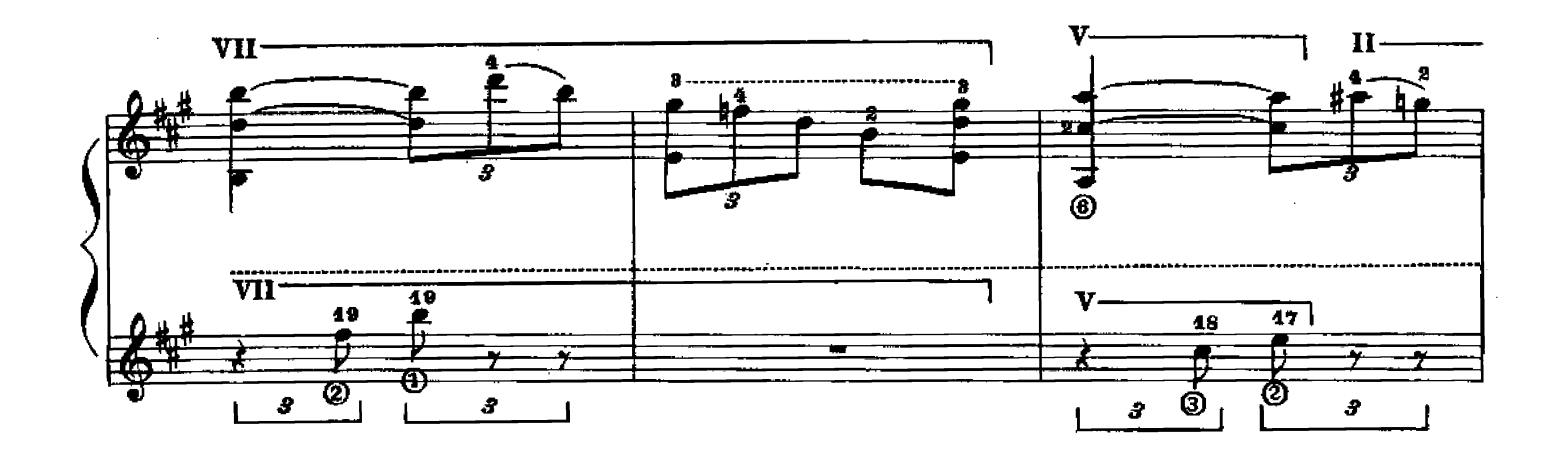

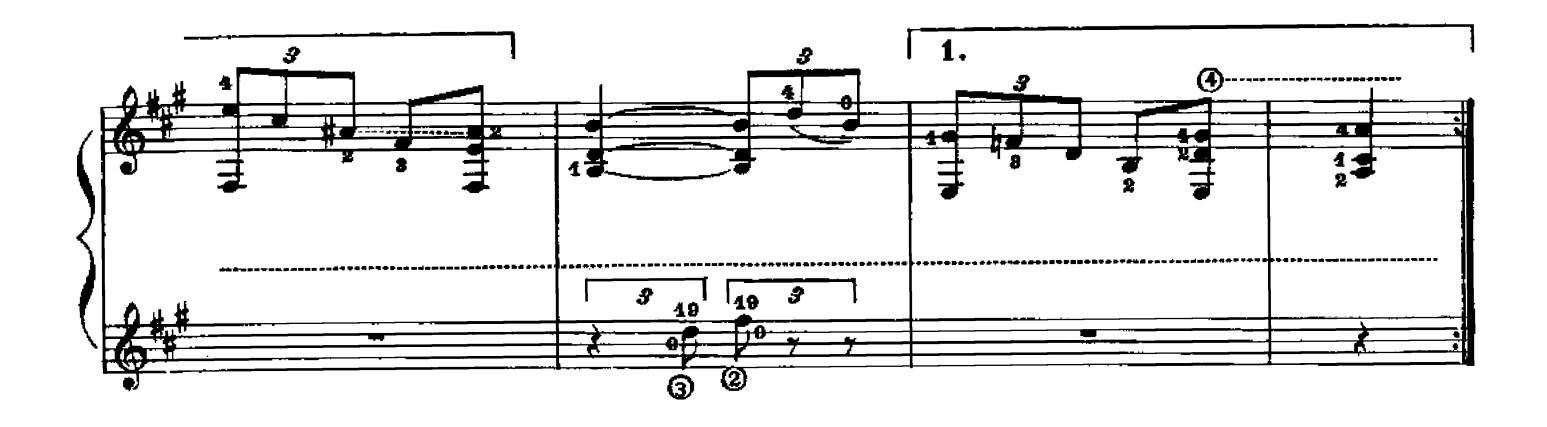

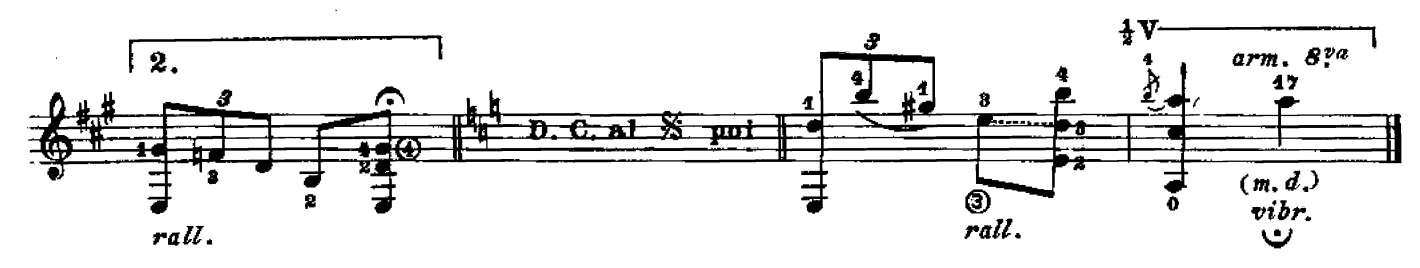

E. 1009 B.

## PUBBLICAZIONI PER CHITARRA

**ABLONIZ - Album ricreativo n. 1** - 50 arpeggi per la mano destra<br>- Back from Pernambuco Esercizi essenziali per la mano sinistra Malagueña (capriccio) — Pequaña romanza Tres ritmos sudamericanos  $-2$  sambas - Le 24 scale diatoniche - Tanguillo ALBENIZ - El Polo (Abióniz) ANIDO - Aire de vidalita - Album di 5 pezzi ANONIMO - El noy de la mare (Abióniz) Fenesta ca lucive (Ablóniz) Greensleeves | Gesbarronl | - Santa Lucia (Abióniz) - Romanza (Di Ponio) Tarantella siciliana (Di Ponio) BACH - 2 bourrée & Preludio (Ablóniz) - 2 preludi (dal Clavicembalo) (Schininà) - Partita in re maggiore (Schininà) — Sarabanda & Bourrée (Proakis)<br>— Sonata in la minore (Schininà) BARBIERI - La Serra (7 preludi) **BECCUTI** - Notturno BEETHOVEN - Romanza (Abióniz) **BREGUET - Canti di Natale** - Suite (omaggio ai liutisti) **BRIANO - Fuga terza** BYRD - Cantilena (Carfagna) CALIENDO - Alghe marine & Piccolo golfo - Moresca — Orientale CARCASSI - 25 studi op. 60 (Proakis) CARFAGNA - Reccolts di musiche CASTELNUOVO TEDESCO - Ballatella Cenclon Argentina Cancion cubana<br>Cancion Venezuelana Estudio - Omaggio a Purcell 3 preludi ai Circeo — Romanza - Sarabanda — Tanka CIAIKOWSKI - Nella chiese russa (Galindo) - Tema dal « Lago del cigni » (Putilin) DE AZPIAZU - Cencion Danza 2<sup>6</sup> (ritmos) - Huanack - Malagueña de balle - Suite in do - Tanguillo de la maja DE GIORGI - Berceuse DEGNI - Serenato all'antica DE MORI - 2 piccoli pezzi DESDERI - Album di 3 pezzi DE VISEE - Musica del Re Sole (Ferrari) DI PONIO - Ronda cinese FERRARI - Esercizi tecnici Tabella degli accordi FERRARI-TRECATE - Scherzo studio GALLINA - Recconto e Piccola Serenala GANGI - La ronde folle --- Tarantella --- Con tanta tenerezza - Blues Cinzia - Flavia -- 5 pezzi per chitarra a plettro GARSI DA PARMA - Aria Del Granduca & La Mutia (Gangl) GASBARRONI - Variazioni sul tema russo « Troika » GIULIANI - Allegro & Grazioso op. 40 - Andantino & Allegro op. 40 - Metodo op. 1 (Caliendo)

HAENDEL - Sarabanda (Domeniconi) HAYDN - Minuetto (Henze) **HENZE - Fantasia burlesca KRIEGER** - Bourrée a Minuetto LAZZARI - Rondò capriccioso LEGRENZI - Giga (Abióniz) LENZI MOZZANI - Canto triste LESAGE DE RICHEE - 4 piccoli pezzi (Ablóniz) LOSINTAL - Partite in la minore LULLI - Gavotte (Proakis) **INTZEMBERGER - Alba** - Andantino in mi minore MARCELLO - Allegro (Orsolino) MARROSU - Canto del pescatore MORETTI - Andante (Di Ponio) MOUSSORGSKY - Il vecchio castello (Galindo) MOZZANI - 6 capricci Coup de vent — Festa Lariane — Mazurka  $-$  8  $n$ — Prière — Studio - Valzer lento MURTULA - Barcarola — Carovana Incontro - Preludio melanconia - Studio & Rondo fantásioso  $-2$  studi NAKANO - 5 variazioni su un tema di Paganini ORSOLINO - Capriccio napoletano — Omaggio Tarantella PALLADINO - Antologia didattica — Primo saggio del chitarrista PAPARARO - La tecnica degli arpeggi PERALDO - Danza PERCACCI - Notturno adriatico PEZZOLI - Serenata nostalgica PROAKIS - Album primo Cancion --- Romanza RAMEAU - Minuetto (Proakis) RONCALLI - Passaceglia (Tonazzi) - Preludio & Giga (Tonazzi) ROSSINI - Preghiera dal « Mosè » (Proakis) RYCKEN - Zingaresca SCARLATTI - Gavoita & Minuetto (Abióniz) - Sonata (gavotta) (Proakis) - Sonata (gigs) (De Azpiazu)<br>Sonata n. 23 in mi maggiore ( Luconi ) SCHININA' - Tutte le scale - 5 danze popoleri siciliane SCHUMANN - 3 pezzi (Abióniz) - Album per la gioventu SIBELIUS - Il canto del ragno (Putilin) SILVESTRI - Improvviso (Di Ponio) SOR - Fantasia e variazioni brillanti op. 30 (Gangl) STERZATI - Acquarelli padani 6 studi - divertimento STORTI - 20 lezioni di tecnica elementare TARREGA - Adelita & Lagrima (Abióniz) - Capriccio arabo - Recuerdos de la Alhambra (Ablóniz) TEMPESTINI - 4 pazzi di grandi virginalisti TENZI - Con nostalgia TONAZZI - 2 canti popolari ebralci — La tecnīca dai suoni legati -- Valse mignonne e Impressione TORROBA-MORENO - Sonatina in la (Ferrari) WEISS - Balletto (Gangi) - Suite in la magg. (Abioniz)

## EDIZIONI BÈRBEN- Sede Centrale : ANCONA - Via Redipuglia, 65